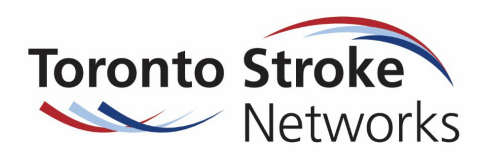

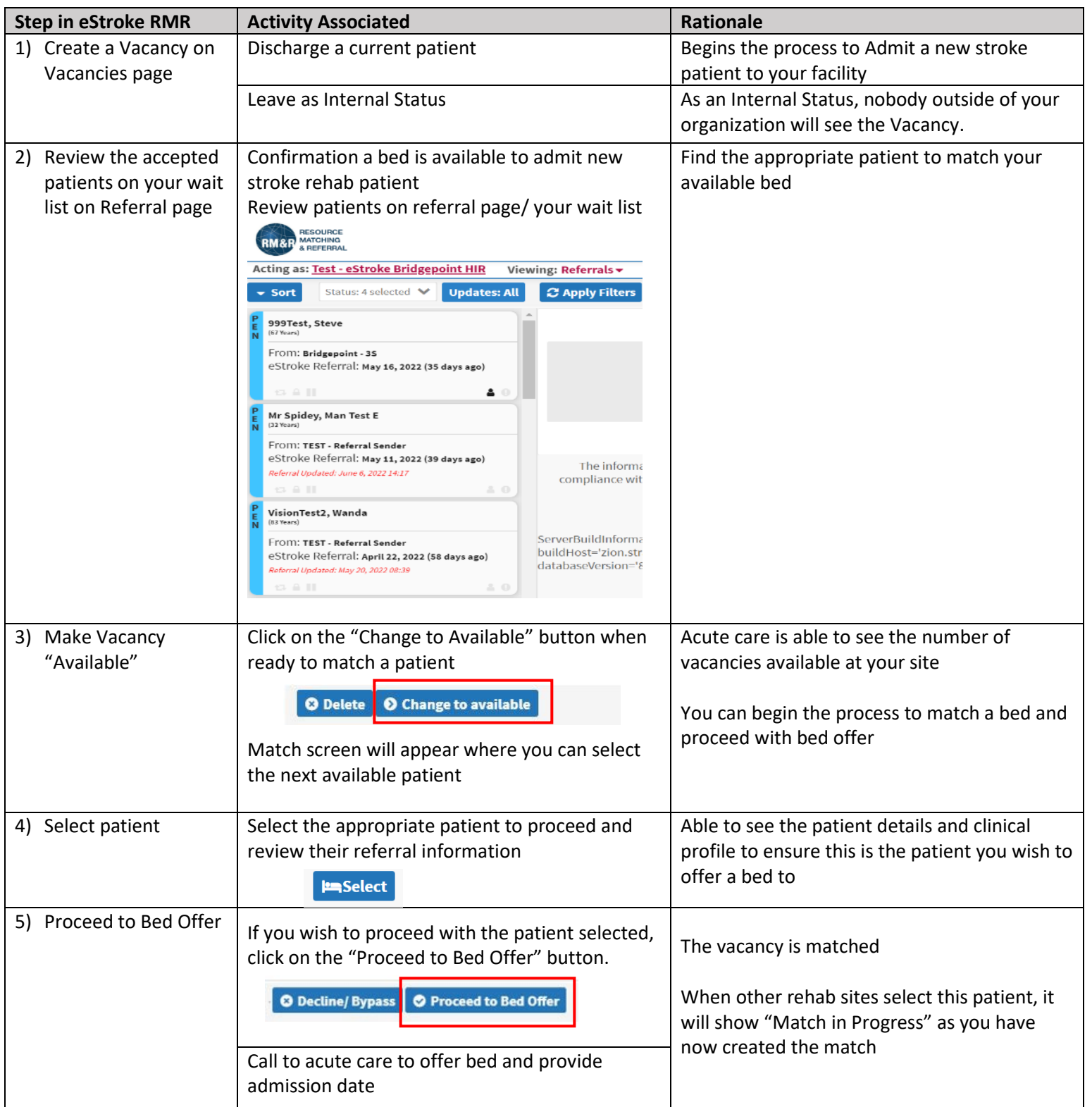

**Process for using the vacancy module to discharge a current patient, and admit a new patient.** 

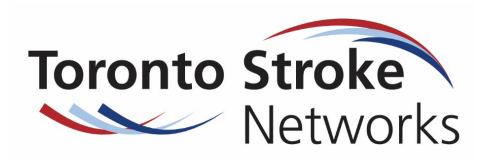

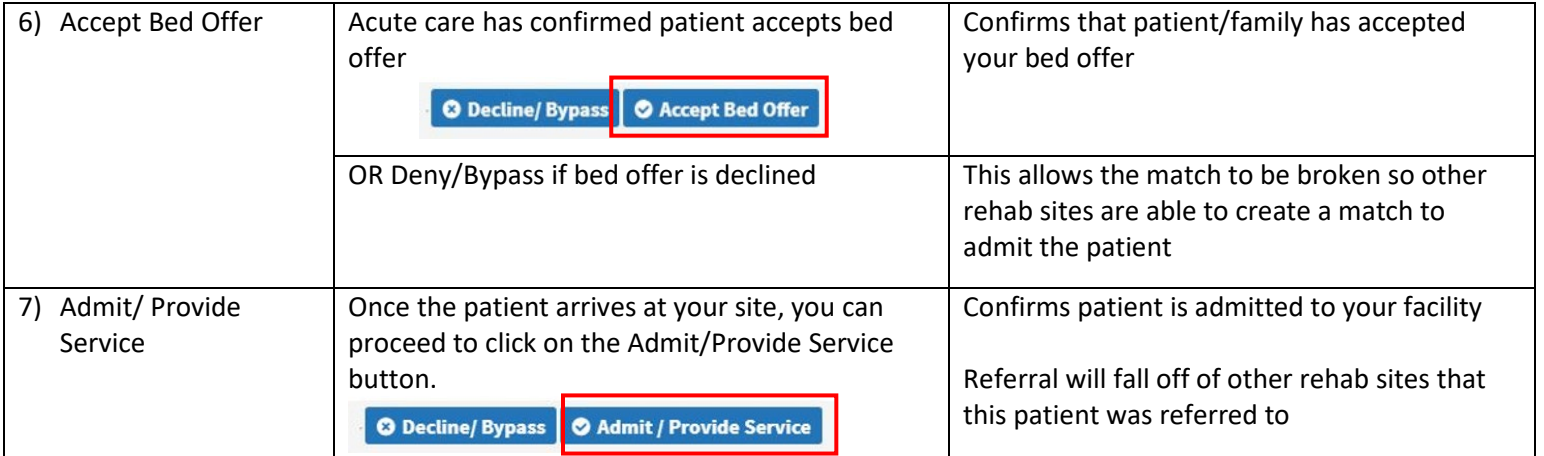

# **Frequently Asked Questions**

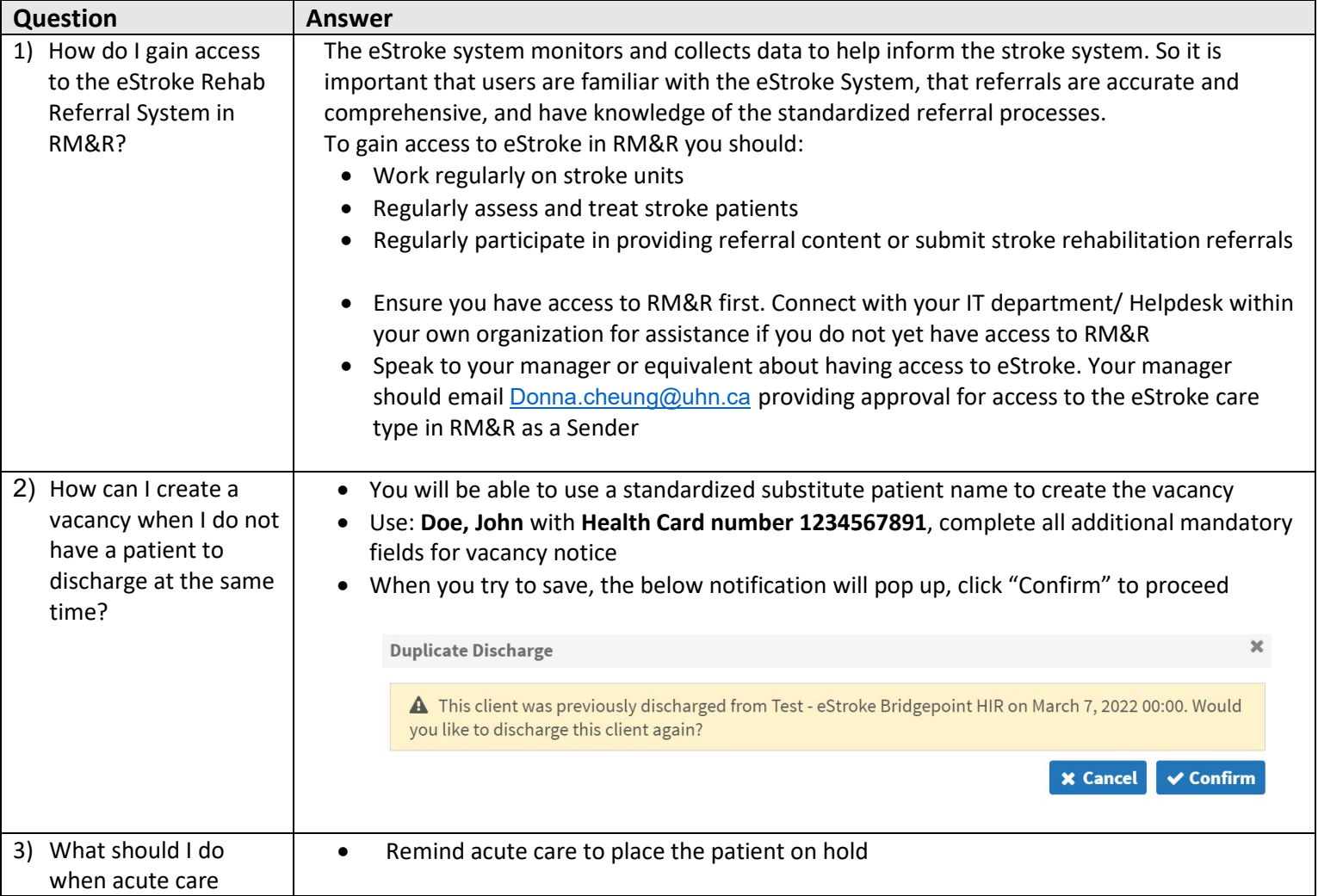

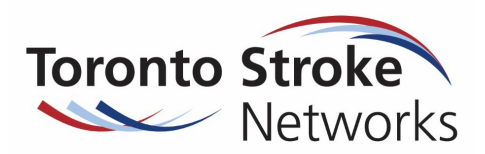

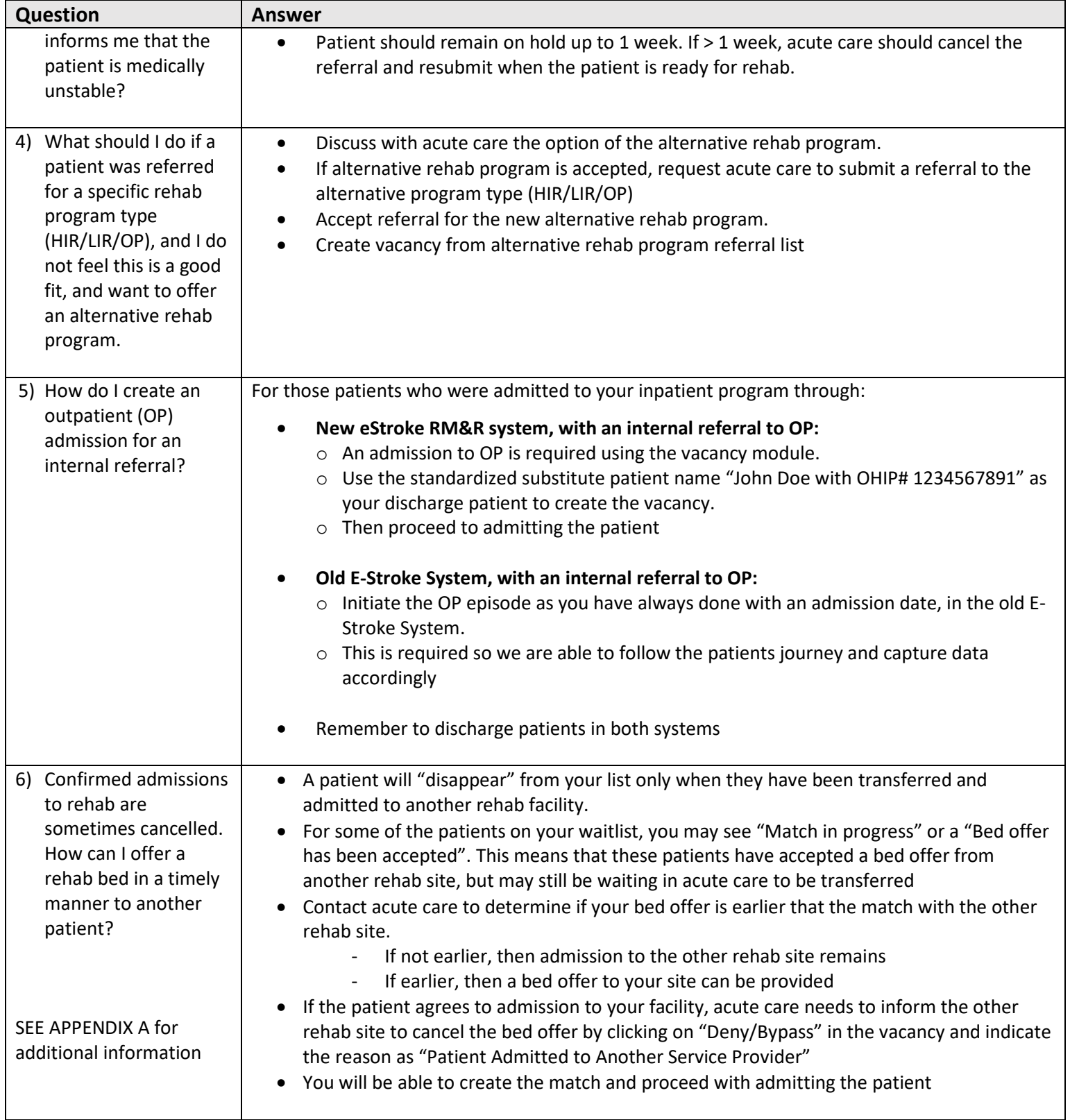

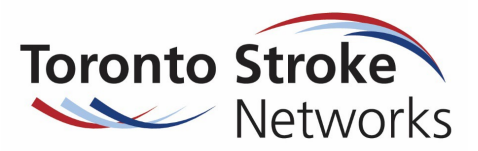

#### **APPENDIX A: How to match a patient using Vacancy Module: Scenarios provided below**

1) Two rehab sites accept and able to admit within 2 days

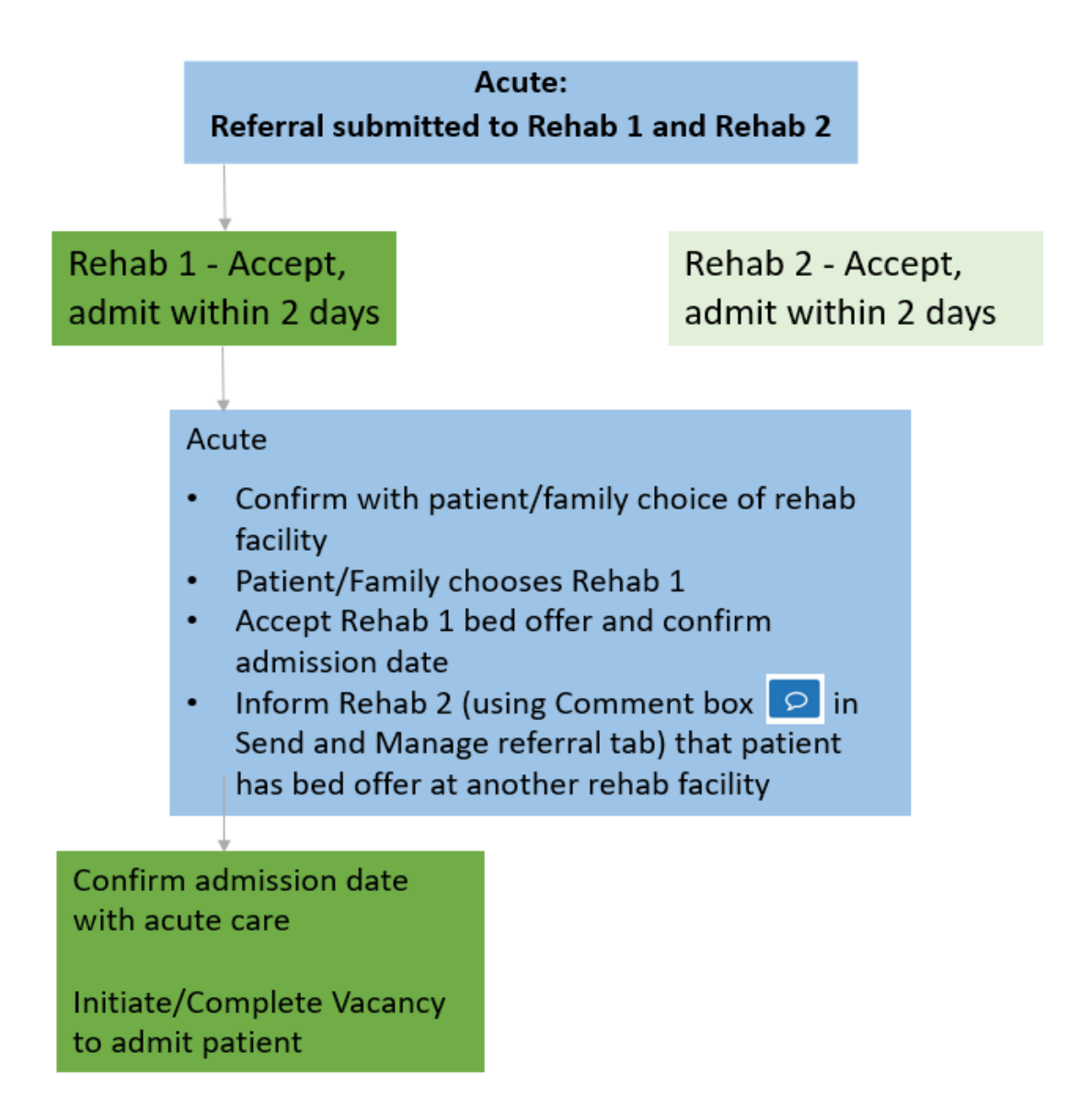

2) Multiple referrals, varying estimated date of admission

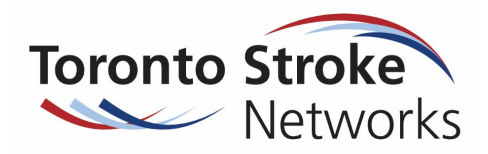

Scenario 2a

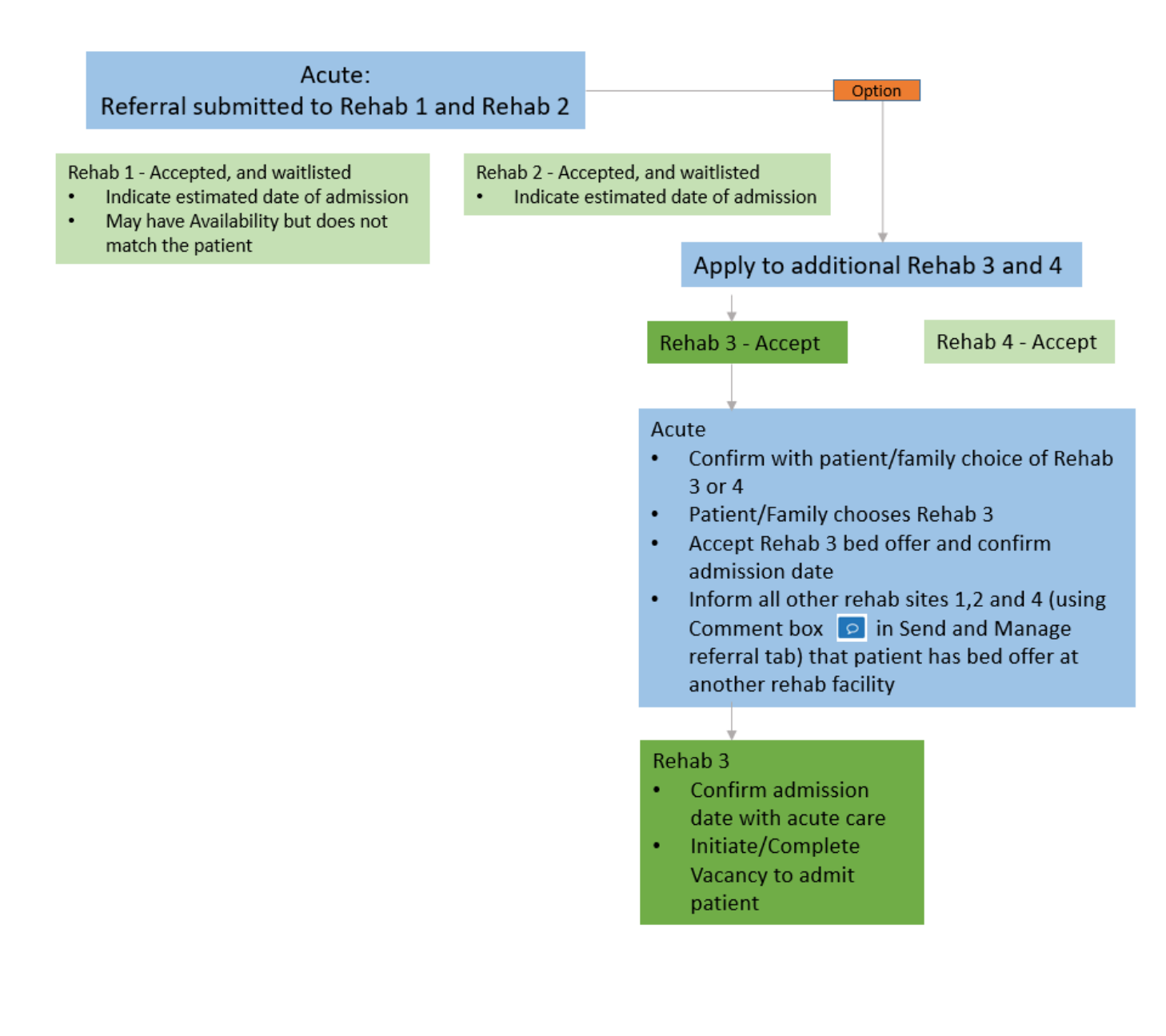

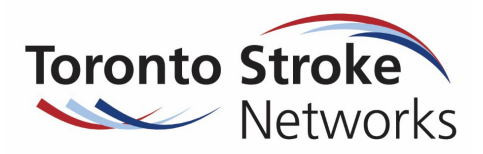

Scenario 2b

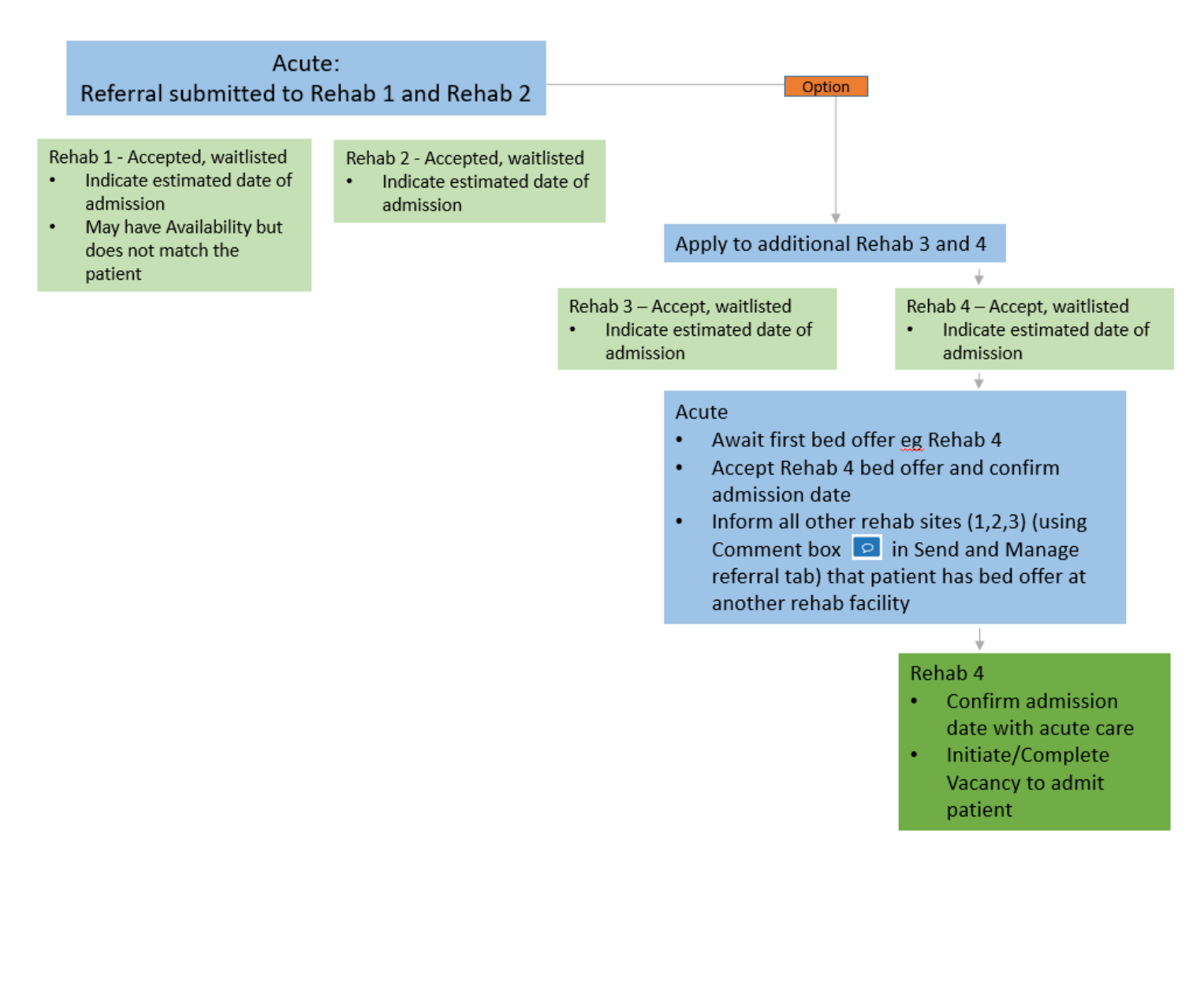

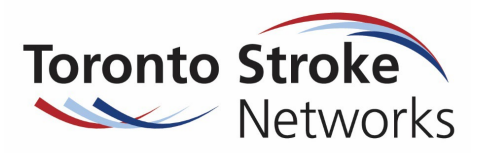

3) New bed offer with earlier admit date

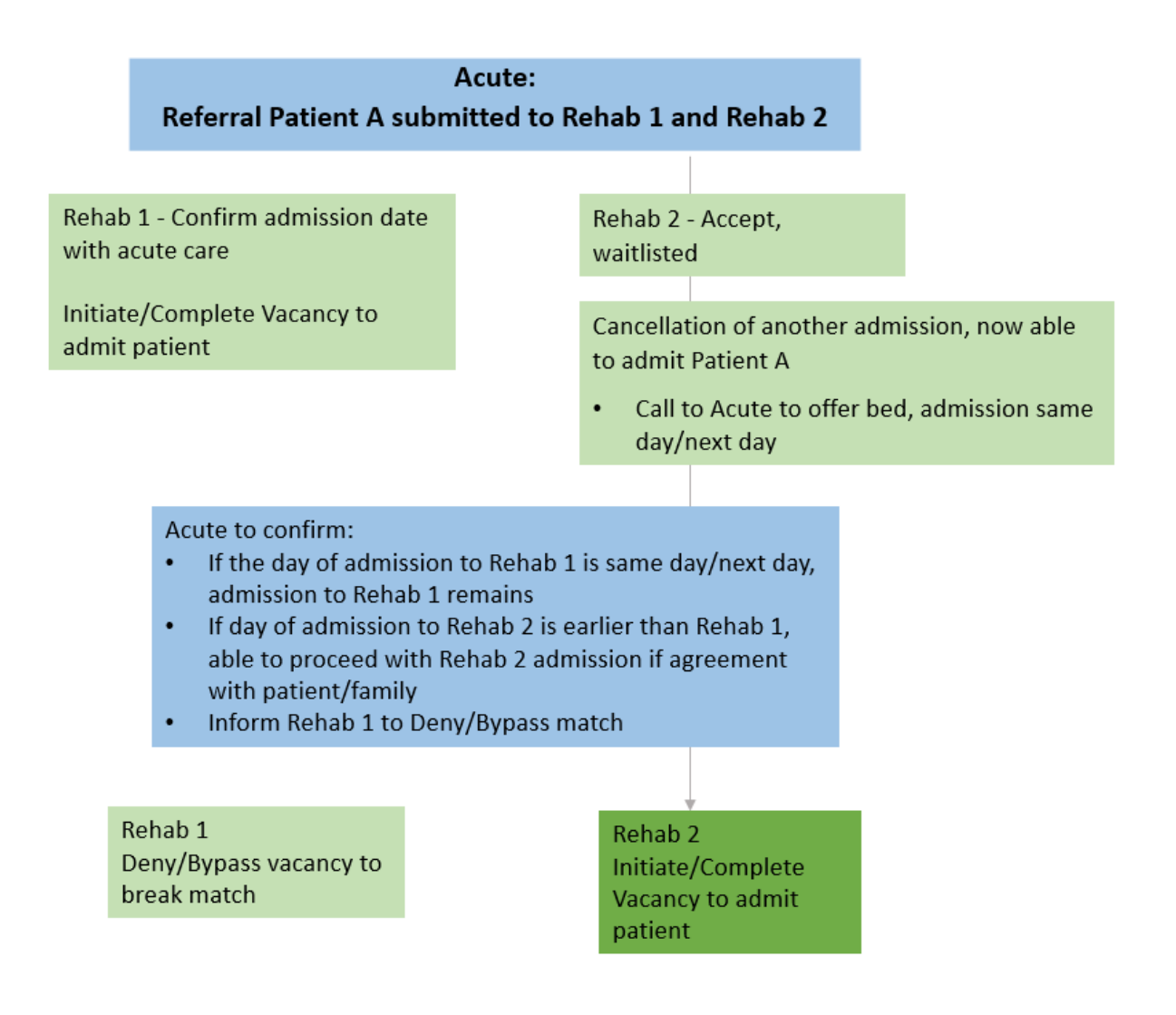